## Datenblatt

## Langhenkel-Tasche

pre-recycelte Baumwolle, Digitaldruck, 4/0-farbig

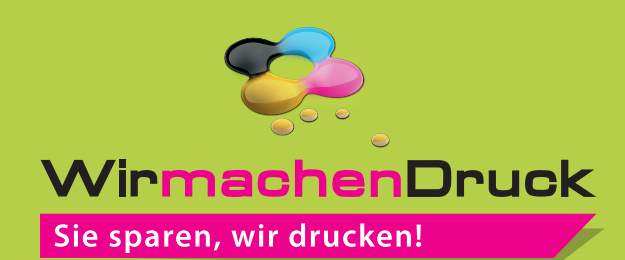

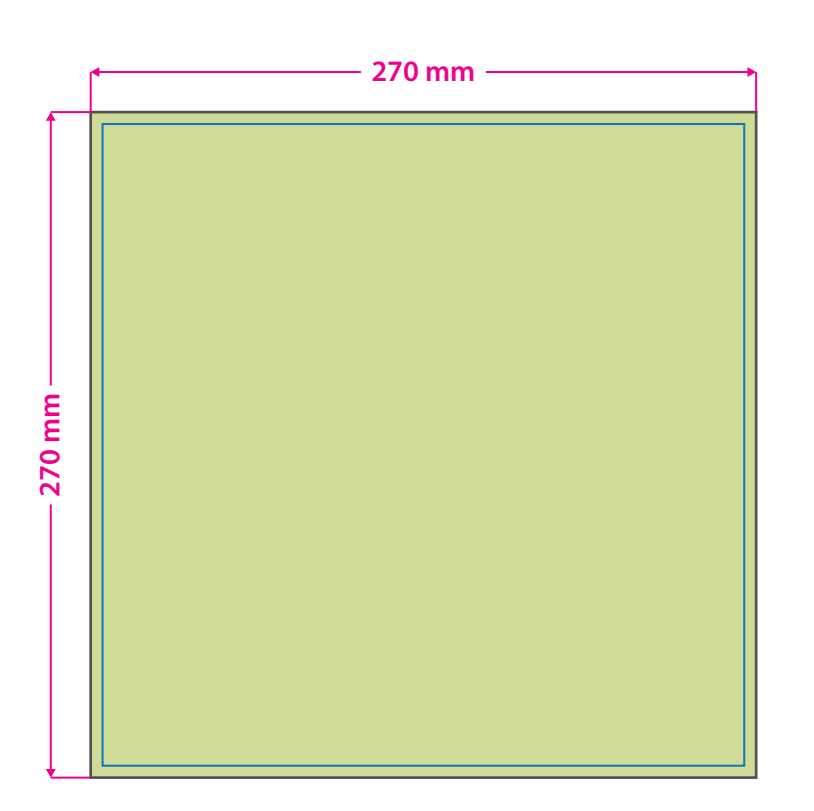

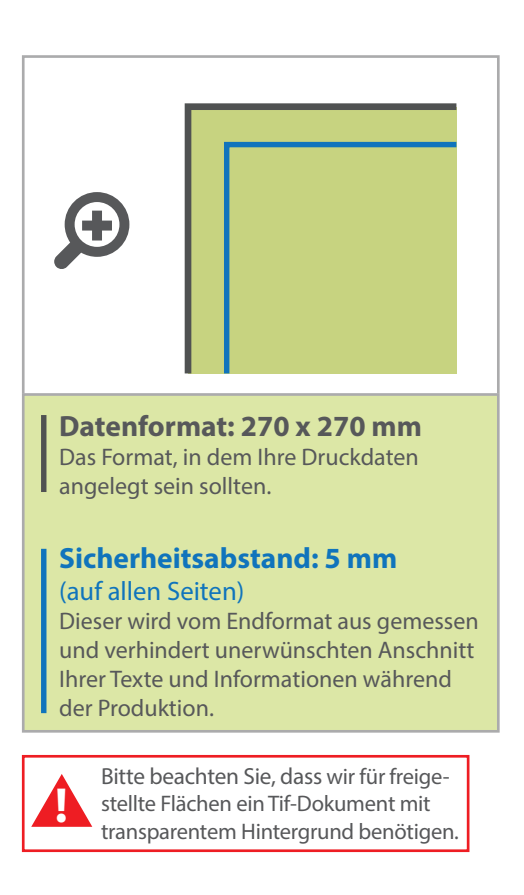

## **Farbauswahl der Taschen:**

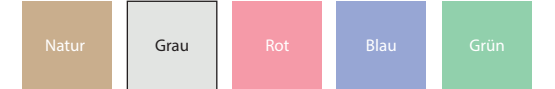

## 5 Tipps zur fehlerfreien Gestaltung Ihrer Druckdaten

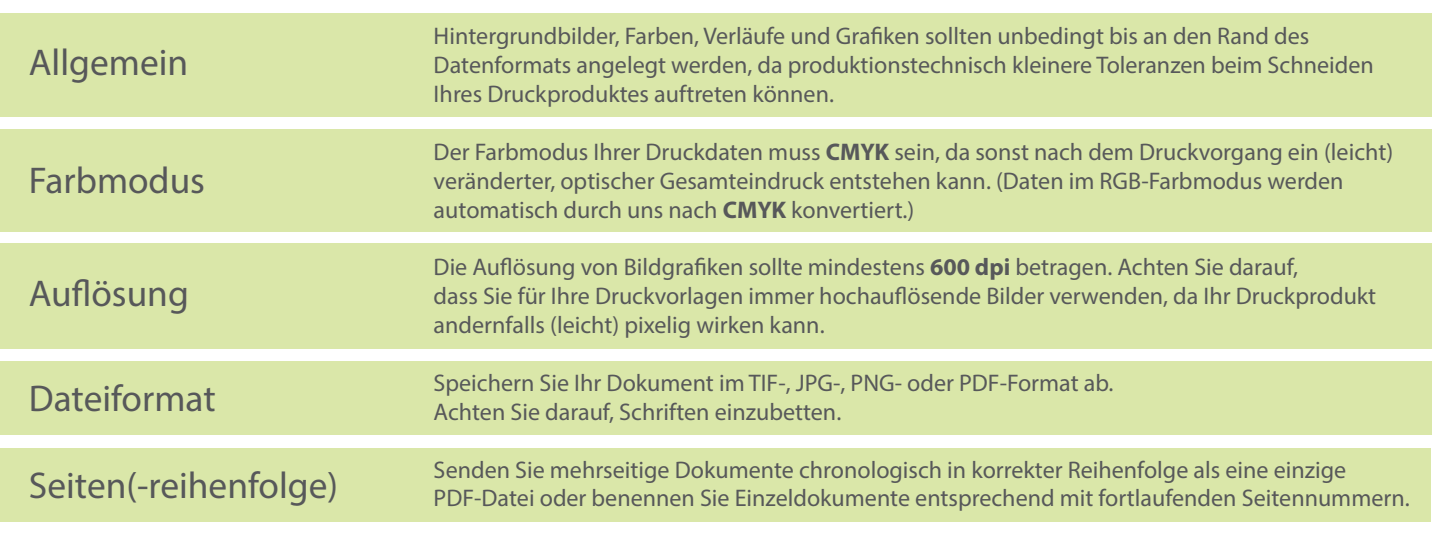